#### Výukový materiál zpracovaný v rámci operačního programu Vzdělávání pro konkurenceschopnost

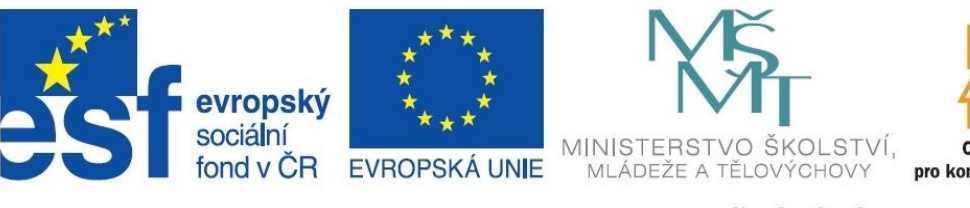

INVESTICE DO ROZVOJE VZDĚLÁVÁNÍ

OP Vzdělávání pro konkurenceschopnost

 **Registrační číslo: CZ.1.07/1. 5.00/34.0084**

 **Šablona: III/2 Inovace a zkvalitnění výuky prostřednictvím ICT** 

 **Sada: 6 B** 

 **Číslo: VY\_32\_INOVACE\_OŽP\_3ROC\_07**

#### Lýkožrout smrkový Ips typographus

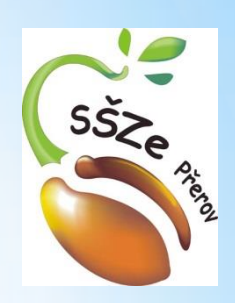

- Předmět: **Ochrana životního prostředí** Ročník: 3.O Klíčová slova: anotace :
- Jméno autora: Mgr. Michaela Dvorská
- Adresa školy: Střední škola zemědělská, Osmek 47 750 11 Přerov

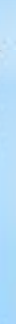

#### Lýkožrout smrkový Ips typographus

Čeleď: kůrovcovití (*Scolytidae*) Řád: Brouci (*Coleoptera*)

Často napadá vytěžené smrkové dříví, polomy a fyziologicky oslabené stojící stromy

Ideální počasí: časný nástup jara, abnormálně teplé a suché léto

Napadá porosty okolo 60 let

Nejčastěji se objevují na J a JZ svahu – hodně osluněné

Zahájení náletu na rozhraní mezi suchými a zelenými větvemi.

Téměř výhradně napadá smrk a výjimečně modřín a velmi vzácně borovici.

Dříve pouze u horských smrčin dnes i smrkové monokultury v nížinách

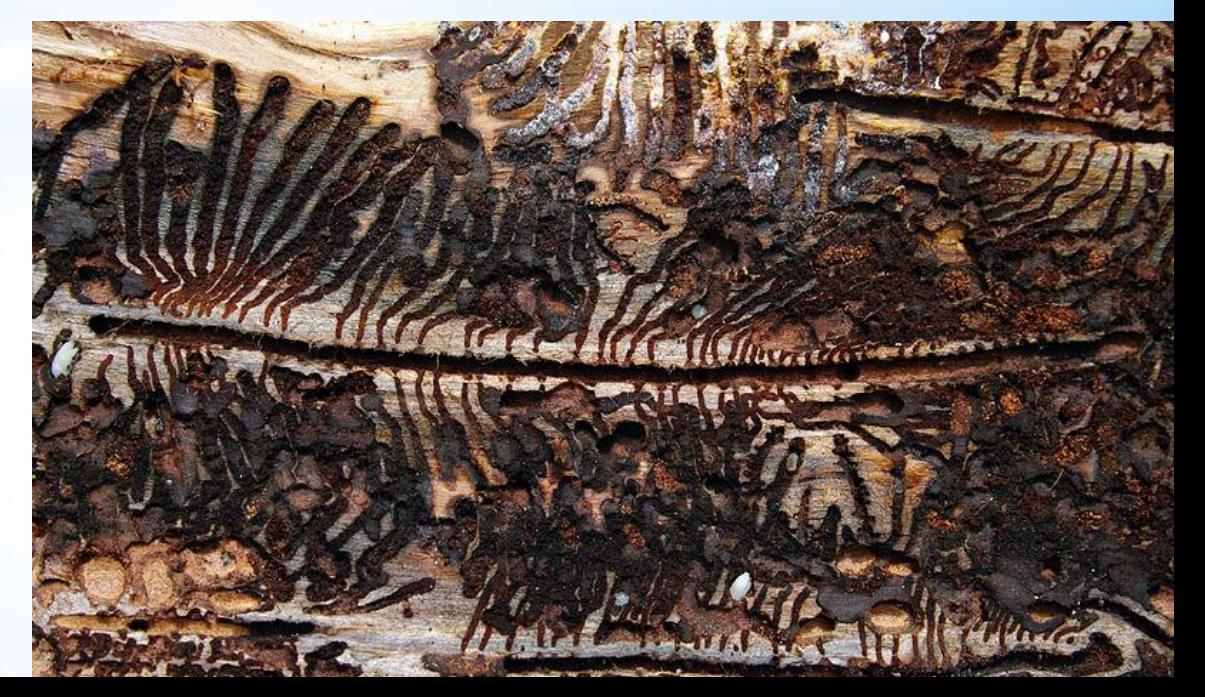

#### Vyhláška 101/1996Sb.

Lýkožrout = kalamitní škůdce

- 1. Základní stav kůrovcové dříví (napadené dřevo) nedosáhlo 1m3/5 ha + nejsou ohniska poškození
- 2. Zvýšený stav překročil 1m3/5ha + objevují se ohniska poškození
- 3. Kalamitní stav způsobuje rozsáhlá poškození

# Způsob života

V nižších polohách 2 generace do roka, ve vyšších 1x.

Jarní rojení v nížinách duben/květen.

Jako první nalétávají na stromy samečci. Po 2-4 dnech vyhlodávají tzv. SNUBNÍ KOMŮRKU, poté přilétávají samičky

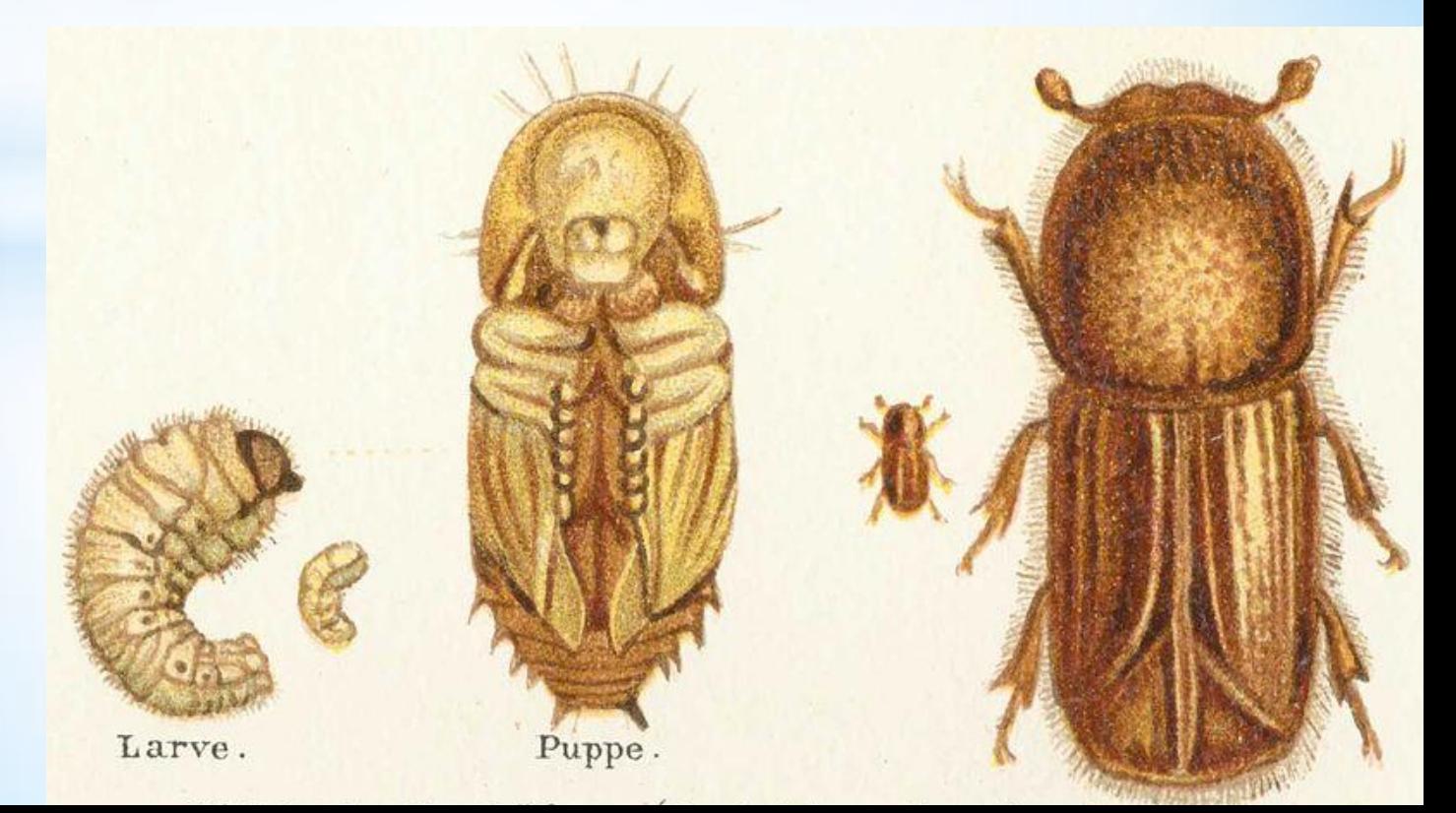

Po spáření vyhlodává každá samička svoji MATEČNOU CHODBU a do zářezu po stranách klade jednotlivá vajíčka.

Celková doba od závrtu samce až po stadium dospělce je 6 – 10 týdnů.

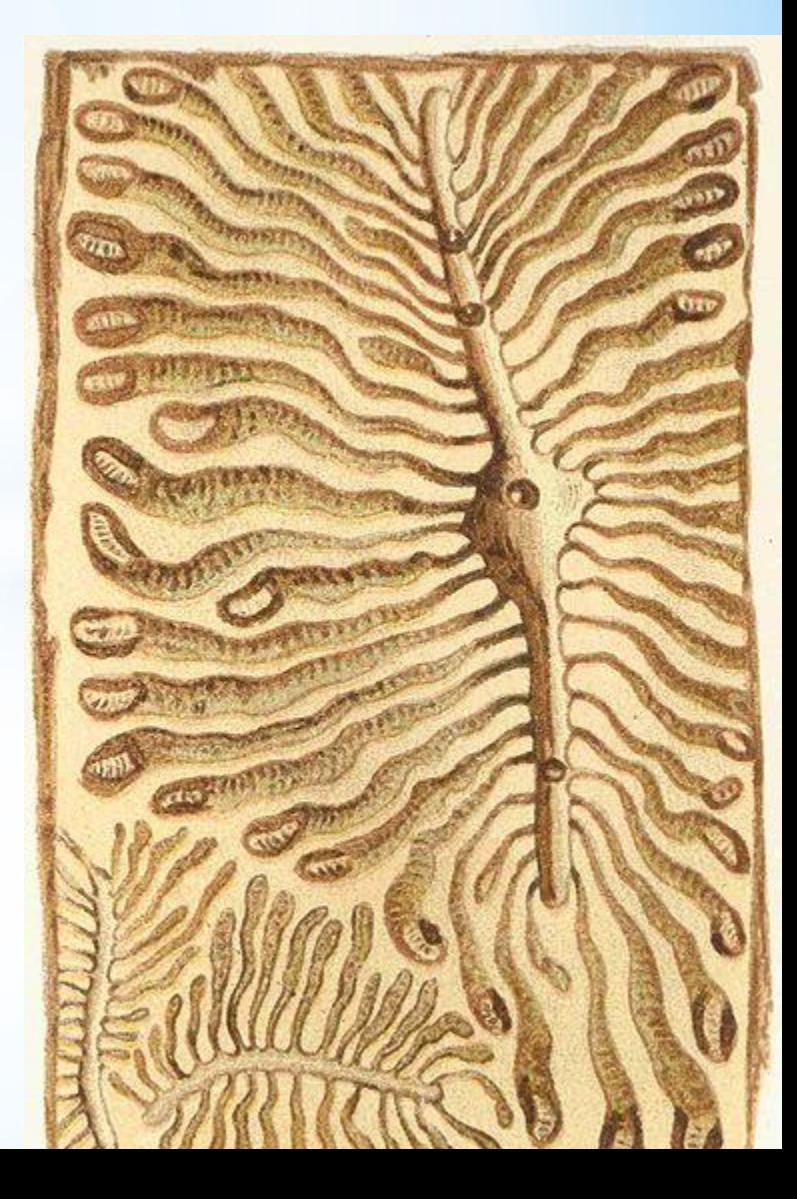

## Přirození nepřátelé

Po odkornění kmene jsou larvy masivně likvidovány vosami, mravenci, střevlíky atd. Další predátoři – lumčíci, lumci.

Mezi ty, kteří se specializují na lýkožrouta patří např. pestrokrovečník mravenčí.

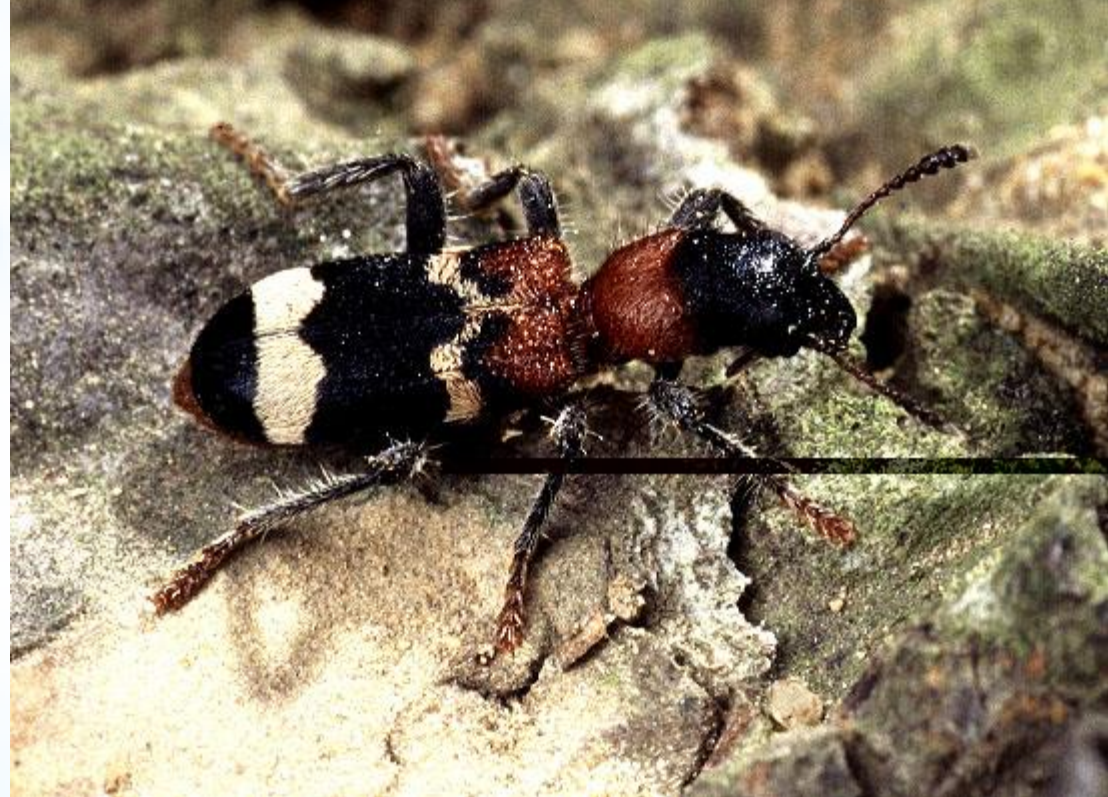

### Kontrola výskytu

Nejčastěji se zjišťuje stav pochůzkou. Doplňkově pak pomocí lapáků a lapačů. Lapáky a lapače by měly být umístěny ve všech porostech starších 60 let (smrk min. 20%). Většinou se umísťuje 1 lapák nebo 1 lapač/ 5 ha.

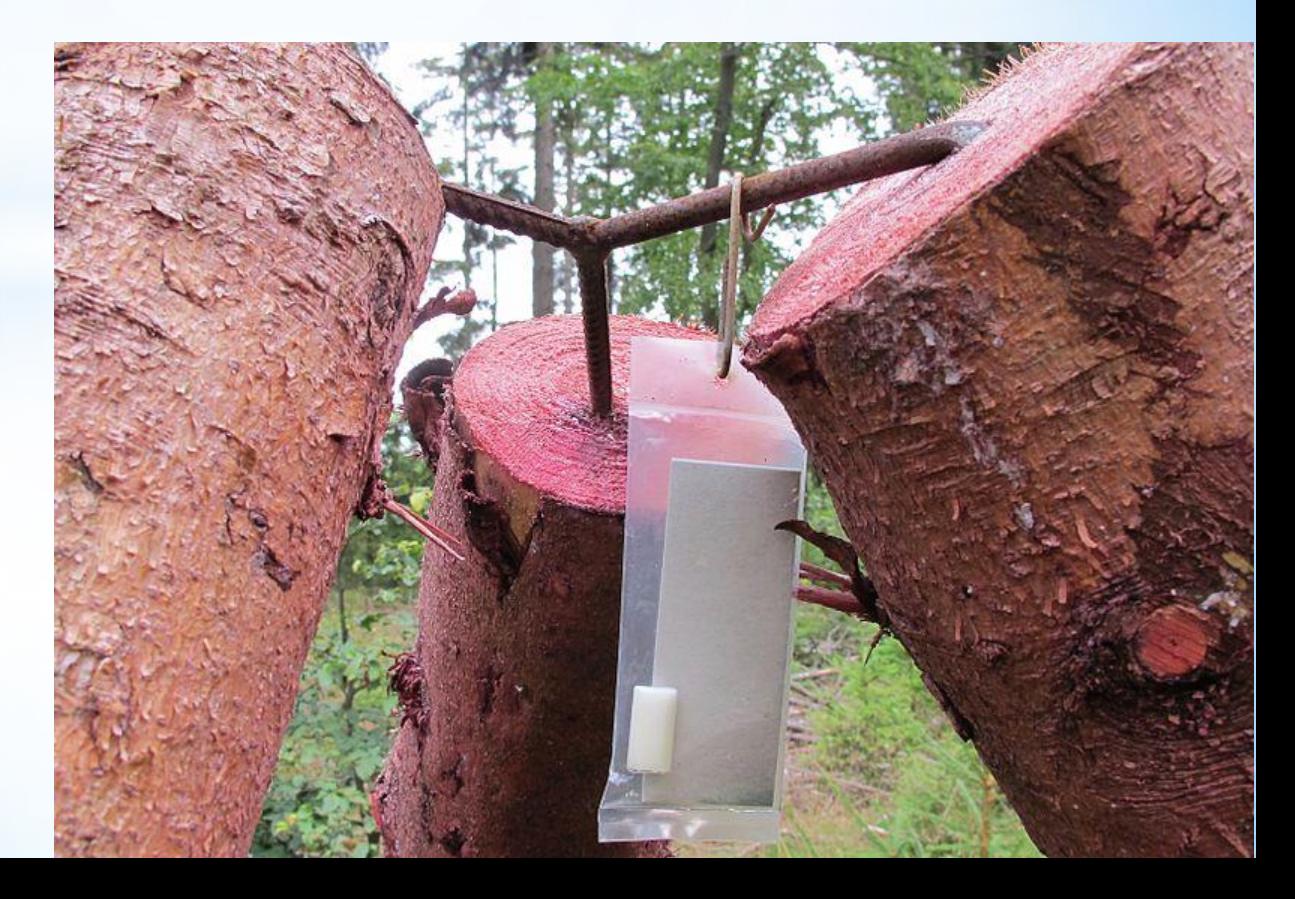

# Symptomy poškození

Napadený smrk začíná smolit (vytéká pryskyřice).

Na povrchu kůry se objevují drobné drtinky vypadávající ze závrtových otvorů.

Dalším projevem poškození jsou barevné změny jehličí (světlá až rezne a opadá).

Zdravý strom se může ubránit smolením.

### OCHRANA

- 1. Včasná zpracování veškerého dříví (např. větrné polomy)
- 2. Včasné odstranění materiálu již napadeného (larvy)
- 3. Hubení brouků v ohniscích žíru

Preventivní opatření – včas zpracovávat kůrovcové stromy, odstraňovat materiál vhodný k rozmnožení.

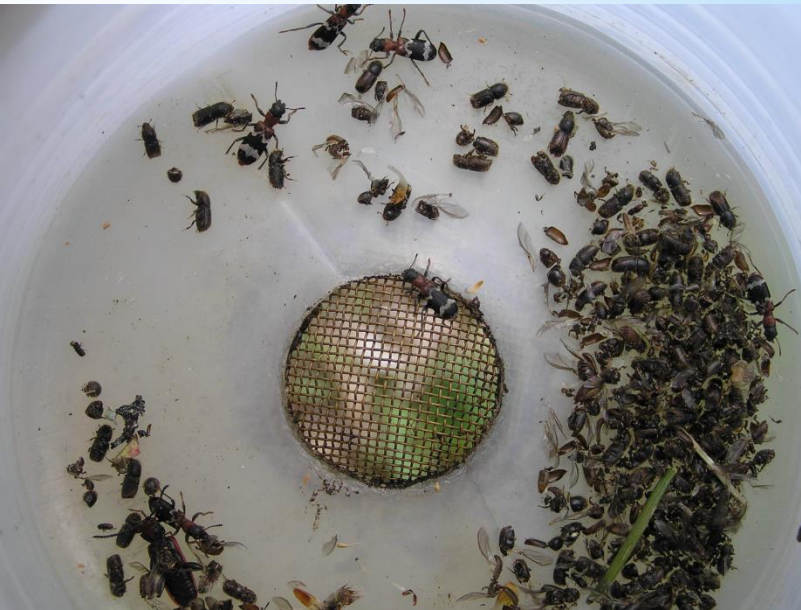

## Obranná opatření

Stupeň napadení lapáků – v nejvíce napadené části kmene SLABÝ STUPEŇ – méně než 0,5 závrtů/ 1 dm2 STŘEDNÍ STUPEŇ – 0,5 – 1 závrt/1dm2 SILNÝ STUPEŇ – více než 1 závrt/1dm2

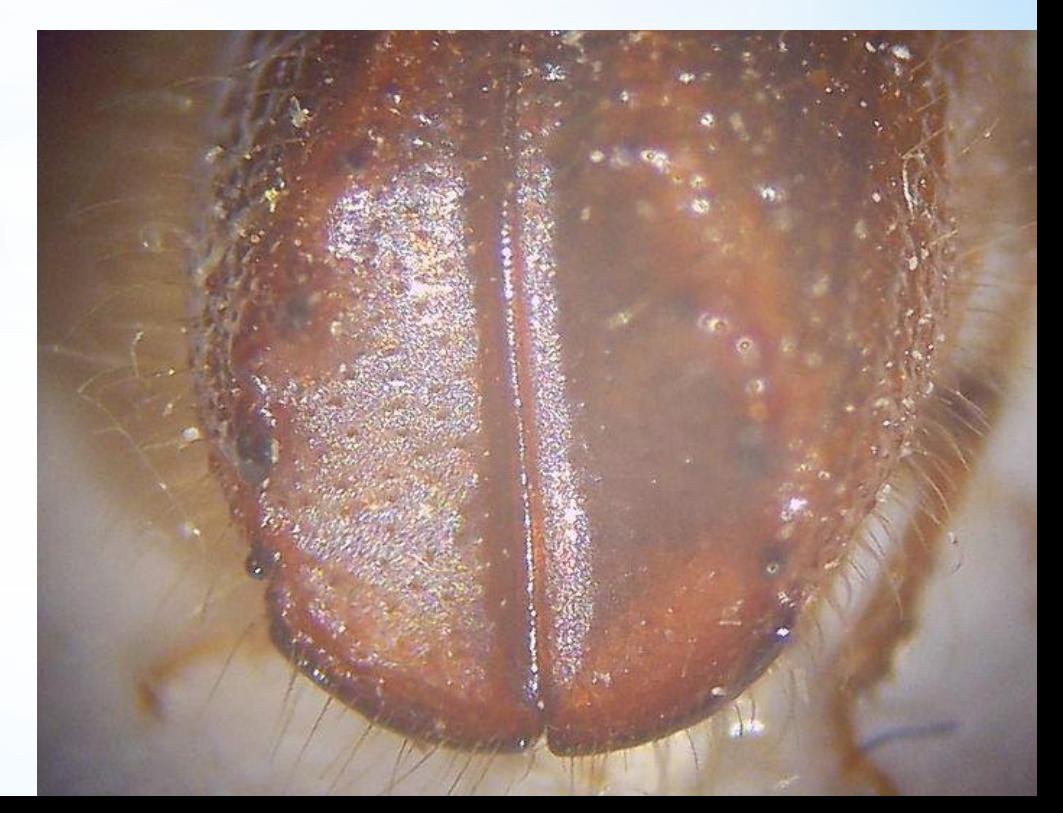

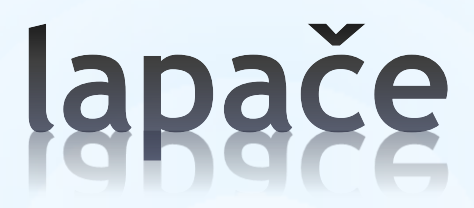

Vzdálenost mezi 2 lapači je 20 m. Od stromů 10-25 m. Kontroly se provádí 1x za 7-10dní.

Za jarní rojení Slabý stupeň do 1000 ks Střední stupeň 1tis-4tis ks Silný stupeň nad 4 tis ks

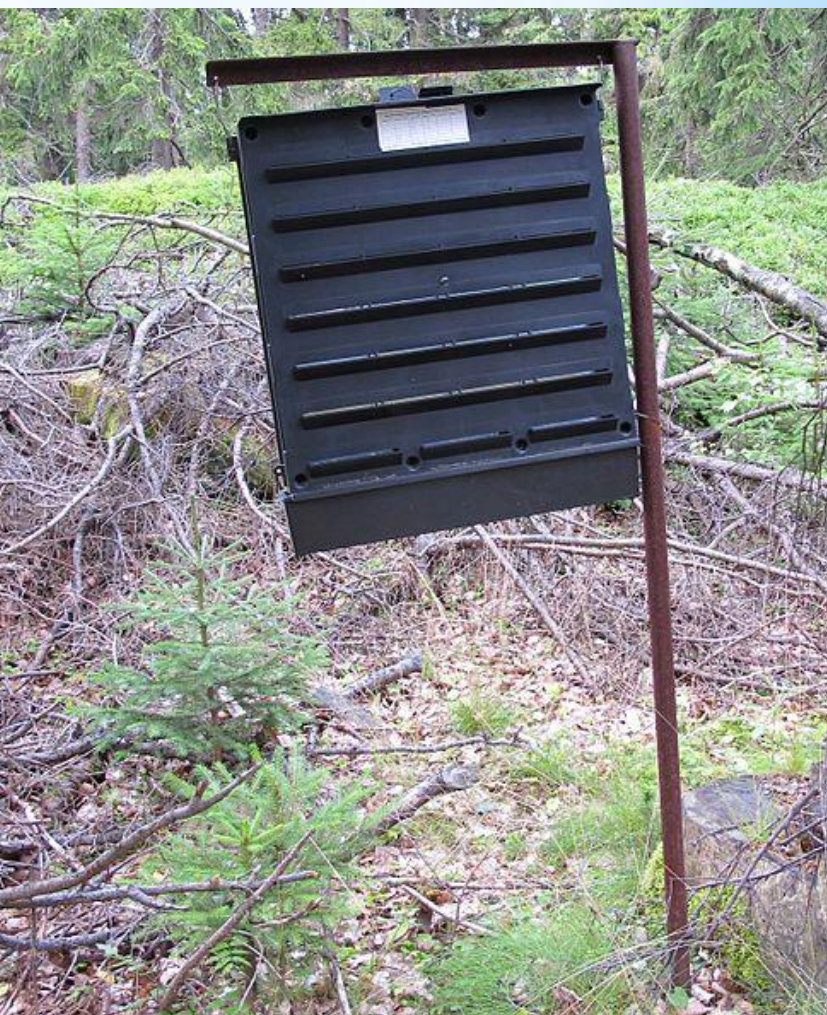

### Asanace kůrovcového dříví

Kůrovcové dříví se asanuje dvěma způsoby: Odkorněním – mechanicky nebo ručně Ošetřením vhodnými insekticidy

## Použité zdroje

AUTOR NEUVEDEN. www.wikipedia.org [online]. [cit. 3.2.2013]. Dostupný na WWW: [http://commons.wikimedia.org/wiki/File:Kuuse](http://commons.wikimedia.org/wiki/File:Kuuse-kooreüraski_tegutsemisjäljed_1_Ips_typographus.jpg?uselang=c)[kooreüraski\\_tegutsemisjäljed\\_1\\_Ips\\_typographus.jpg?uselang=c](http://commons.wikimedia.org/wiki/File:Kuuse-kooreüraski_tegutsemisjäljed_1_Ips_typographus.jpg?uselang=c)

AUTOR NEUVEDEN. wwww.wikipedia.org [online]. [cit. 3.2.2013]. Dostupný na WWW:

[http://commons.wikimedia.org/wiki/File:Ips\\_typographicus\\_1\\_meyers\\_18](http://commons.wikimedia.org/wiki/File:Ips_typographicus_1_meyers_1888_v16_p352.jpg?uselang=cs) [88\\_v16\\_p352.jpg?uselang=cs](http://commons.wikimedia.org/wiki/File:Ips_typographicus_1_meyers_1888_v16_p352.jpg?uselang=cs)

AUTOR NEUVEDEN. www.wikipedia.org [online]. [cit. 3.2.2013]. Dostupný na WWW:

[http://commons.wikimedia.org/wiki/File:Ips\\_typographicus\\_2\\_meyers\\_18](http://commons.wikimedia.org/wiki/File:Ips_typographicus_2_meyers_1888_v16_p352.jpg?uselang=cs) [88\\_v16\\_p352.jpg?uselang=cs](http://commons.wikimedia.org/wiki/File:Ips_typographicus_2_meyers_1888_v16_p352.jpg?uselang=cs)

AUTOR NEUVEDEN. wwww.wikipedia.org [online]. [cit. 3.2.2013]. Dostupný na WWW:

[http://upload.wikimedia.org/wikipedia/commons/5/50/Tripod\\_trap\\_for\\_](http://upload.wikimedia.org/wikipedia/commons/5/50/Tripod_trap_for_bark_beetle_(3).jpg?uselang=cs) bark beetle (3).jpg?uselang=cs

AUTOR NEUVEDEN. www.wikipedia.org [online]. [cit. 3.2.2013]. Dostupný na WWW:

[http://species.wikimedia.org/wiki/File:Thanasimus\\_formicarius.jpg](http://species.wikimedia.org/wiki/File:Thanasimus_formicarius.jpg)

# Použité zdroje

AUTOR NEUVEDEN. www.wikipedia.org [online]. [cit. 3.2.2013]. Dostupný na WWW:

[http://commons.wikimedia.org/wiki/File:Trap\\_on\\_bark\\_](http://commons.wikimedia.org/wiki/File:Trap_on_bark_beetle_(1).jpg?uselang=cs) [beetle\\_\(1\).jpg?uselang=cs](http://commons.wikimedia.org/wiki/File:Trap_on_bark_beetle_(1).jpg?uselang=cs)

AUTOR NEUVEDEN. wwww.wikipedia.org [online]. [cit. 3.2.2013]. Dostupný na WWW:

[http://upload.wikimedia.org/wikipedia/commons/a/a6/](http://upload.wikimedia.org/wikipedia/commons/a/a6/Borregaard_traps_3_for_ips_typographus_bialowieza_forest_beentree.jpg?uselang=cs) [Borregaard\\_traps\\_3\\_for\\_ips\\_typographus\\_bialowieza\\_for](http://upload.wikimedia.org/wikipedia/commons/a/a6/Borregaard_traps_3_for_ips_typographus_bialowieza_forest_beentree.jpg?uselang=cs) est beentree.jpg?uselang=cs

AUTOR NEUVEDEN. www.wikipedia.org [online]. [cit. 3.2.2013]. Dostupný na WWW: [http://commons.wikimedia.org/wiki/File:Ips\\_typographu](http://commons.wikimedia.org/wiki/File:Ips_typographus_Absturzmulde.JPG?uselang=cs) [s\\_Absturzmulde.JPG?uselang=cs](http://commons.wikimedia.org/wiki/File:Ips_typographus_Absturzmulde.JPG?uselang=cs)

*Autorem materiálu a všech jeho částí, není-li uvedeno jinak, je Mgr. Michaela Dvorská Financováno z ESF a státního rozpočtu ČR.*